#### **Prognosis of survival for breast cancer patients**

**Ken Ryder Breast Cancer Unit Data Section Guy's Hospital**

**Patrick Royston,**

**MRC Clinical Trials Unit**

**London**

## **Outline**

- **Introduce the data and outcomes requested by the medics.**
- • **Work through the stages of the analyses.**
	- **Imputation**
	- **Fractional Polynomials**
	- **Producing a simple score**
	- **Fitting Splines**
- **Illustrate the menu call developed for everyday use.**

### **The Problem**

- **Over 8000 patients with invasive Breast Cancer with 3083 operable stage 1 and 2 disease.**
- **Time of relapse-free survival**
- **Time to a distant relapse**
- **Overall survival**
	- **Death from breast cancer**
	- **All-cause mortality**

# The Problem

#### • Kaplan-Meier Curves

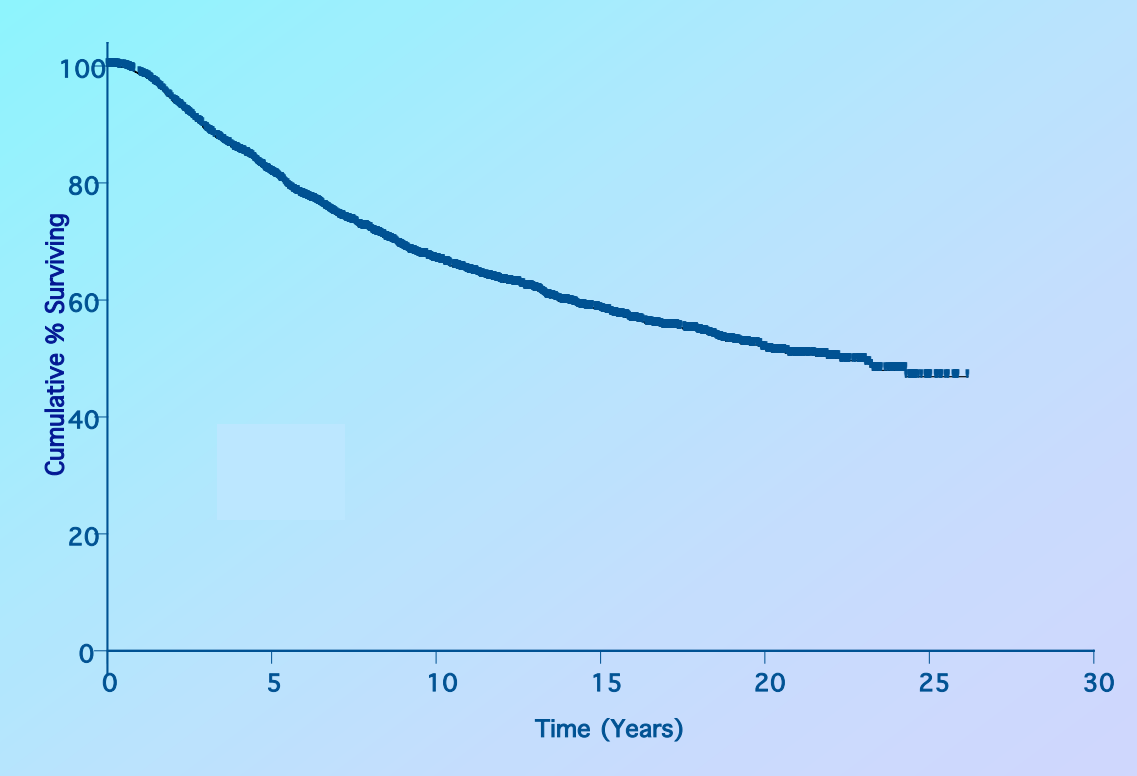

Overall Survival for Stage 1 and 2 patients

#### **The Problem Factors affecting outcome**

- **Histological type**  $(x_4)$ **Ductal ( Grade I, II & III), Lobular, others (Mucoid, Medullary, Tubular)**
- **Tumour Size** (x<sub>3</sub>) **(**£ **2.0 cms, 2.0 - 5.0 cms, >5.0 cms)**
- **Axilla Nodal status (x<sub>5</sub>) (All negative, 1-3, 4 - 9,** ≥**10 positive)**
- Age  $(x_1)$ **(Under 40, 41-50, 51-60, 61-70, Over 70)**

#### **The Problem Factors affecting outcome**

- **Postmenopausal status (x<sub>2</sub>)**
- Type of surgery  $(x_{11})$
- Progeterone receptor status ( $X_{6a}$ )
- Oestrogen receptor status (x<sub>7a</sub>)
- **Adjuvant treatment Chemotheraphy** (x<sub>8</sub>)
- Hormonal therapy  $(x_9)$
- **Radiotherapy**  $(x_{10})$

#### **The Task**

- **Given the information on the prognostic factors for a new patient**
- **To provide estimates of the probabilities of being relapse-free or surviving after 5, 10, 15, 20 years.**

# **Prognostic Factors**

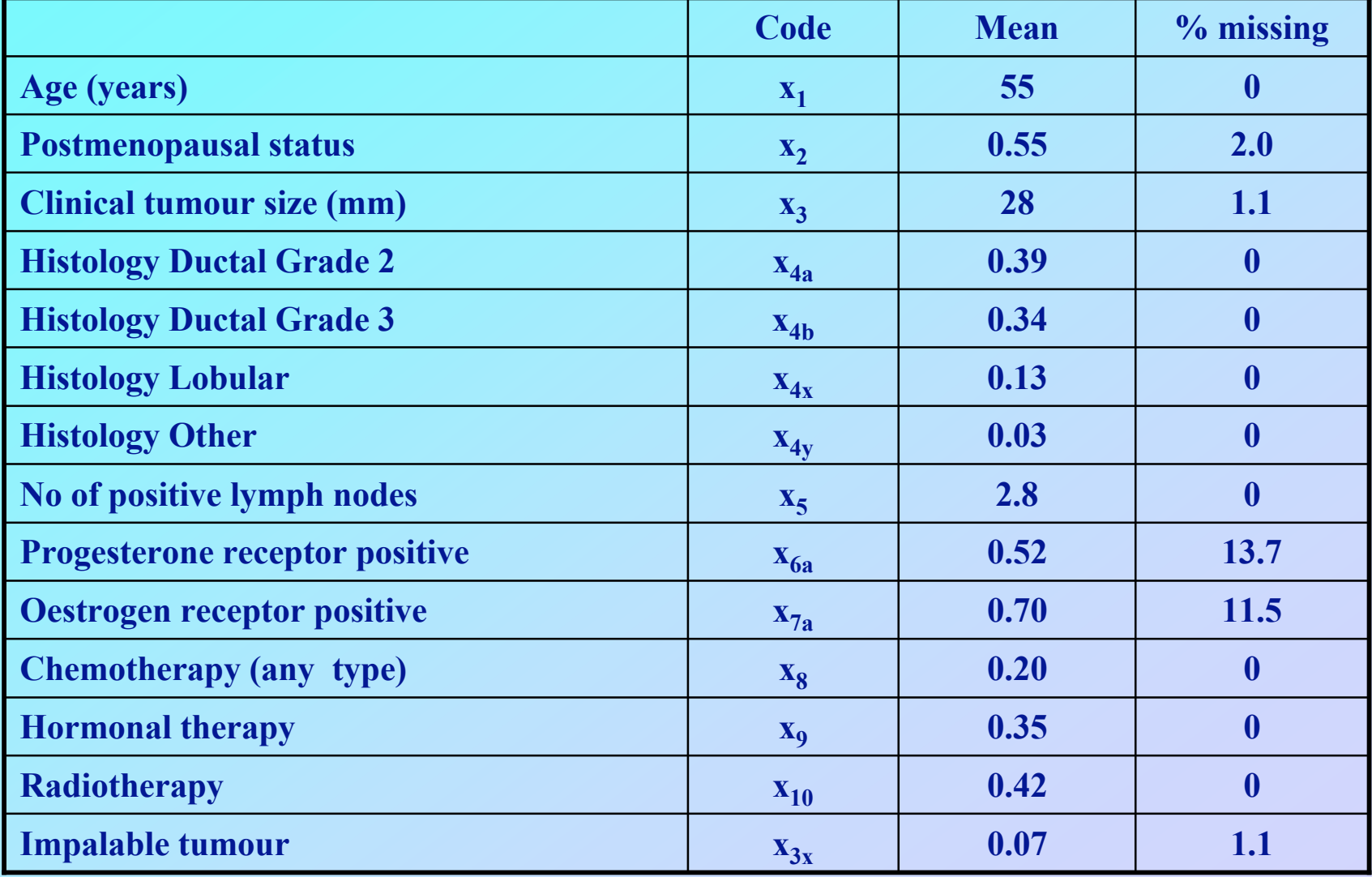

# Imputation

**van Buuren S., H. C. Boshuizen and D. L. Knook. 1999. Multiple imputation of missing blood pressure covariates in survival analysis. Statistics in Medicine 18:681-694.**

**mvisamp imputes missing values using "switching regression", an iterative multivariable regression technique.**

mvisamp varlist [if exp] [in range] [weight], gen(name) [ cc(ccvarlist) cmd(cmdlist) seed(#) ]

# Imputation

**Impute x6a and x7a on complete variables and transformed year and survival time**

mvisamp x6a x7a x1 x4a x4b x4x x4y x5 yr\_1 yr\_2 yr\_3 lnt \_d, gen(z1) seed(101)

**Impute x3 on these variables and completed x6a, x7a**

mvisamp x3 z1\_1 z1\_2 x1 x4a x4b x4x x4y x5 yr\_1 yr\_2 yr\_3 lnt \_d if x3>0, gen(z2) seed(103)

- **For the continuous variables, the Fractional** Polynomials, based on X<sup>-2</sup>, X<sup>-1</sup>, X<sup>-0.5</sup>, X<sup>0.5</sup>, X<sup>2</sup>,  $X^3$ , and  $log_e(X)$  are compared with the linear **polynomial to determine if one or more of these polynomials provides a better fit.**
- **All other factors are (0,1) variables, including the interaction of Hormone Therapy with ER status.**

**mfracpol selects the fractional polynomial (FP) model which best predicts the outcome variable, yvar, from the RHS variables, xvarlist. After execution, mfracpol leaves variables in the data named Ivar1\_\_1, Ivar2\_\_2, ...Ivar2\_1, Ivar2\_2 etc. The new variables contain the bestfitting fractional polynomial powers of var1, var2, .**

mfracpol regression\_cmd yvar xvarlist [in range] [if exp] [weight] [, alpha(alpha\_list) df(df\_list) select(select\_list) regression\_cmd\_options ]

\* Force in ER and hormon, since know ER x hormon is significant.

mfracpol cox \_t x1 ix2 ix3 ix3x x4a x4b x4x x4y x5 ix6a ix7a x7ah hormon chemo rt yr, dead(\_d) sel(.05, ix7a hormon x7ah:0.9999) df(ix3 x5:2)

- $\rightarrow$  gen double  $\vert x1_{--}1 = X^{\wedge}$ -2-.0327 if e(sample) (where:  $X = x1/10$ )
- $\rightarrow$  gen double  $\text{lix3}\_1 = \ln(X) + 1.243$  if e(sample) (where:  $X = (ix3+1)/100$ )
- $\rightarrow$  gen double  $\text{lx5}\_\text{nl} = \text{ln}(X) + .974$  if e(sample)

(where:  $X = (x5+1)/10$ )

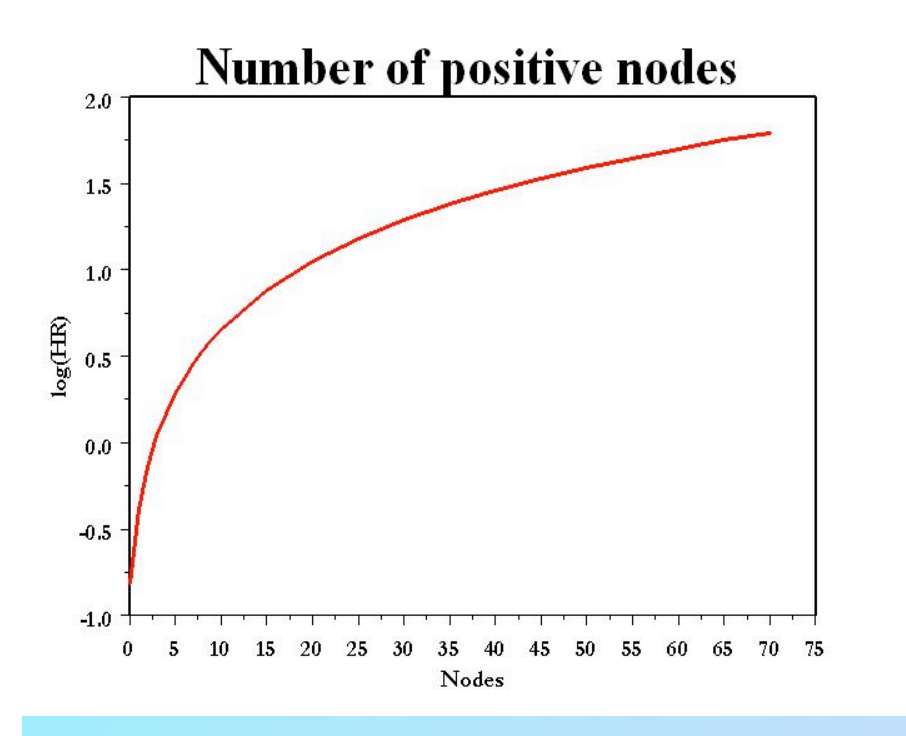

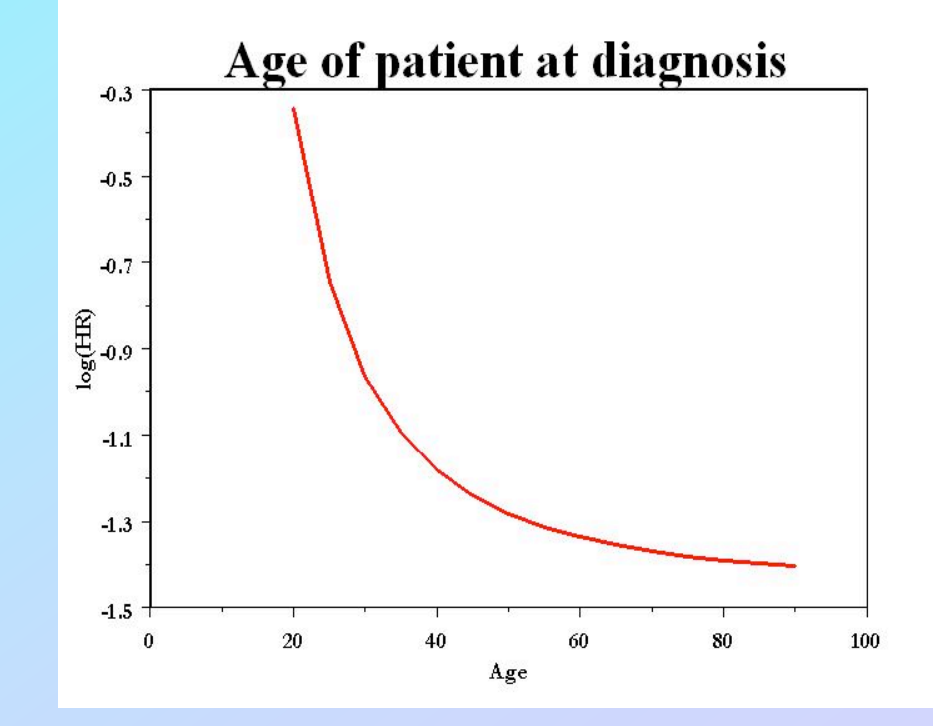

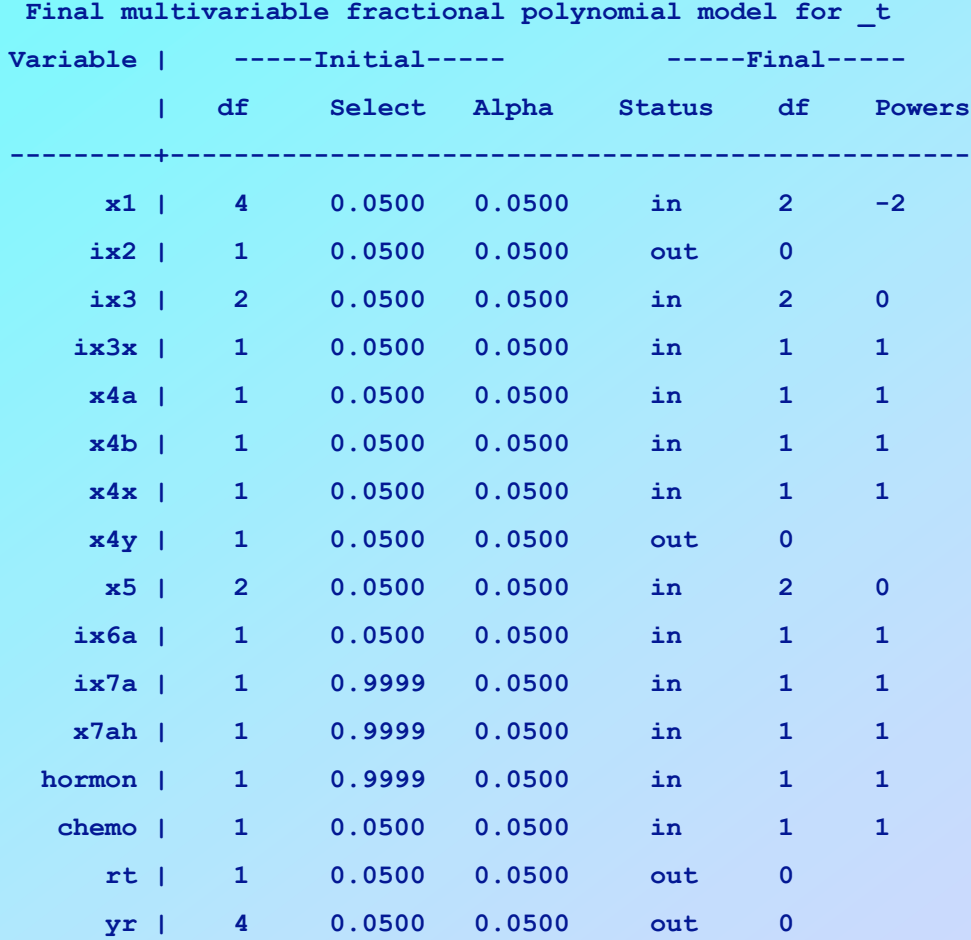

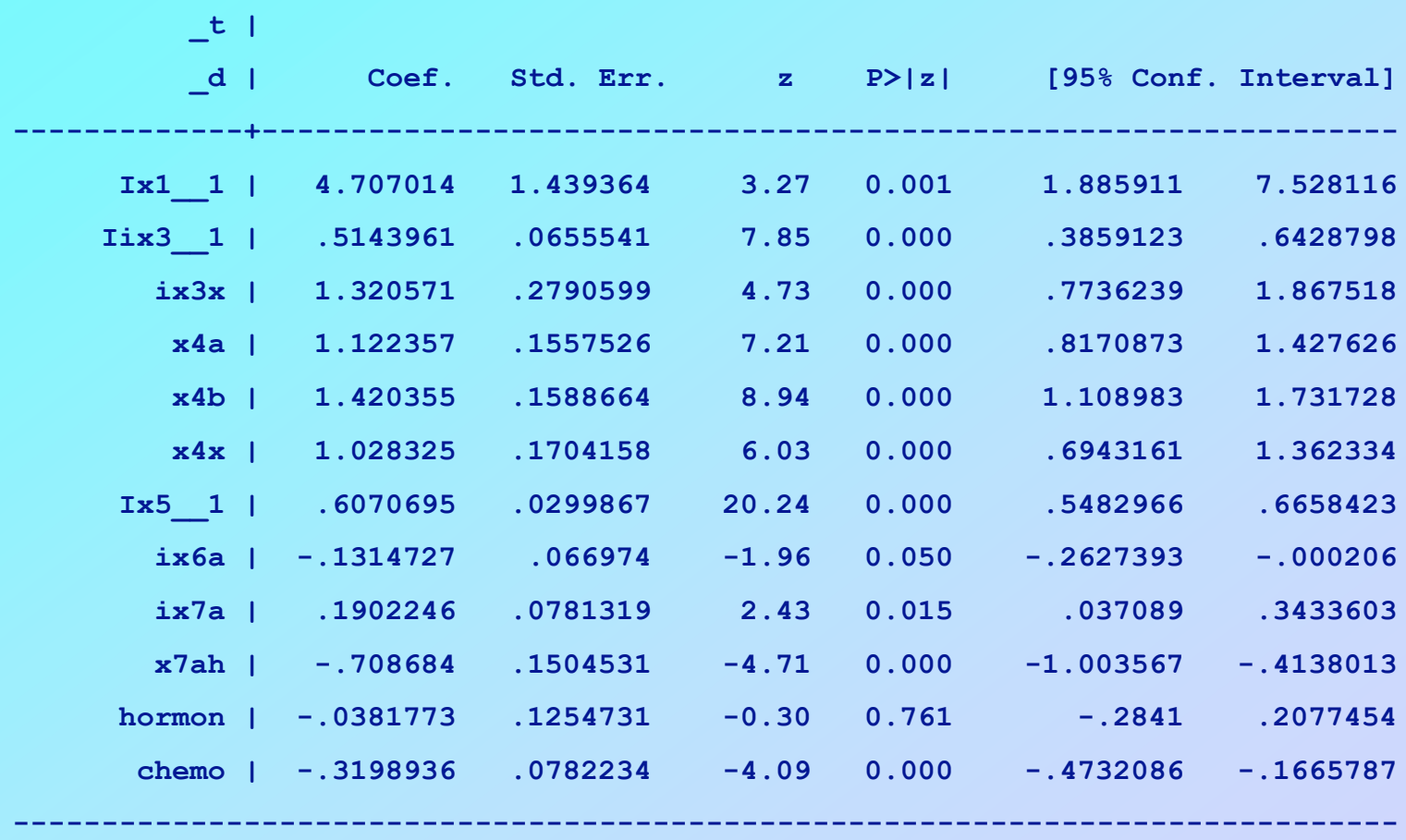

**------------------------------------------------------------------------------**

**Deviance:16524.958.**

- . global model `e(fp\_fvl) '
- . stcox \$model, nolog sca(sca\*) sch(sch\*)
- . stphtest, rank detail

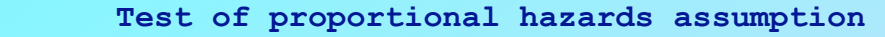

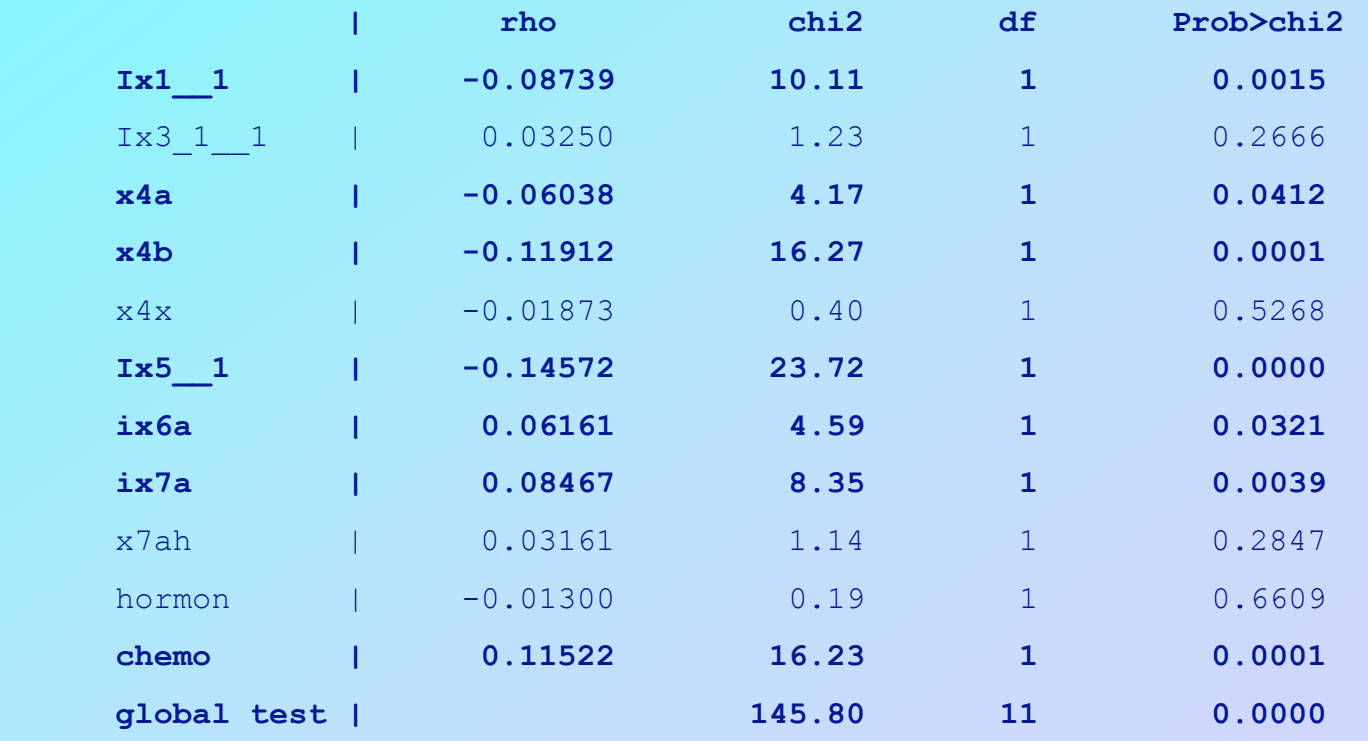

#### **Simple scoring system**

- **A scoring system was developed so that a unit increase in the score was approximately an increase of 0.1 in the**  $log_e(HR)$ .
- **For the (0,1) binary variables the scores were taken to** the nearest 0.1 of the log<sub>e</sub>(HR), but for the continuous **variables the cut-off points were selected to have an increment of approximately 0.2 in the**  $log_e(HR)$ **.**

### **Simple scoring system**

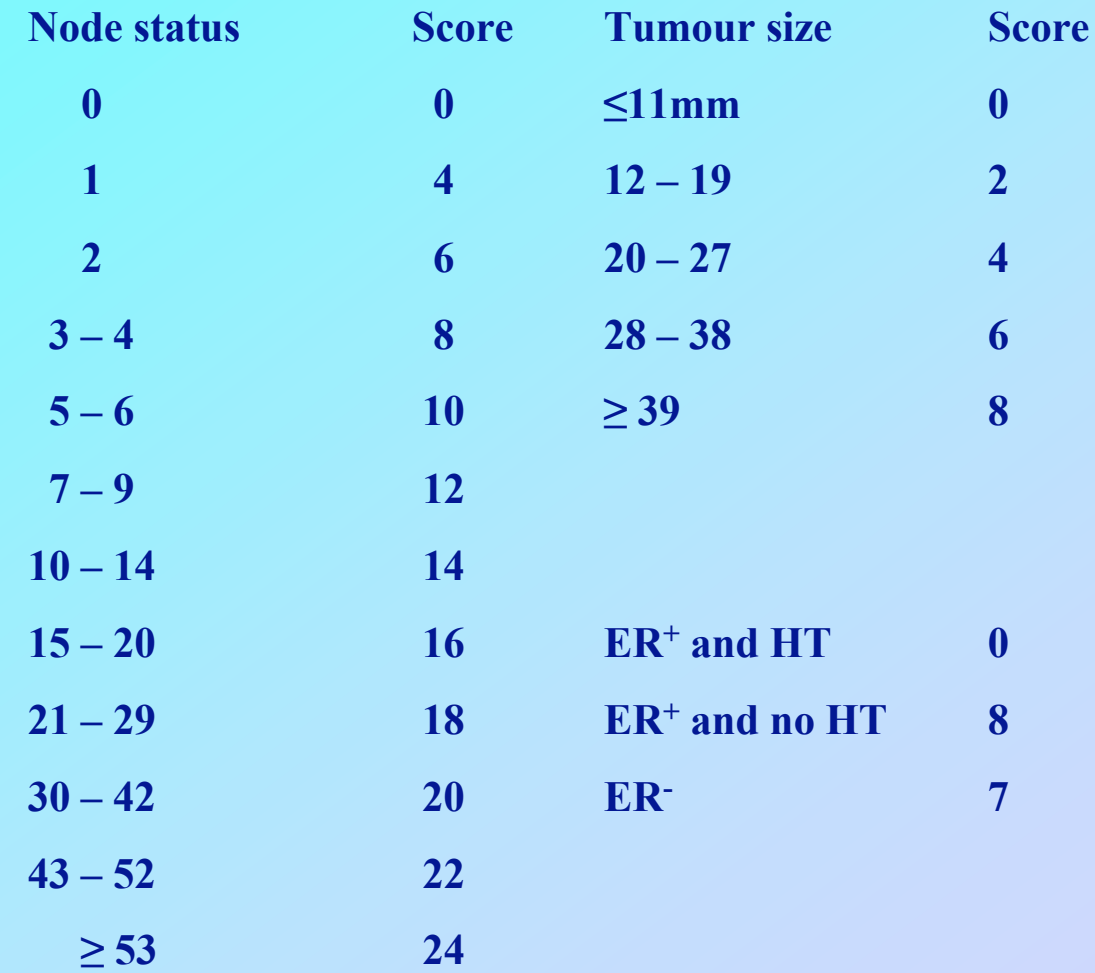

#### **Simple scoring system Fitting splines**

stpm [varlist] [if exp] [in range] , model\_complexity scale(hazard|normal|odds) stratify(strat\_varlist)

**stpm fits spline-based distributional models to right- or interval-censored survival-time data.**

**varlist is a set of covariates.**

**model\_complexity given by defining the number of degrees of freedom to use or by defining the knot positions**

**scale specifies the scale of model**

**stratify**

**stpm guysrisk, st(guysrisk) sc(h) knots(0.643 1.614) nolog**

### **Simple scoring system**

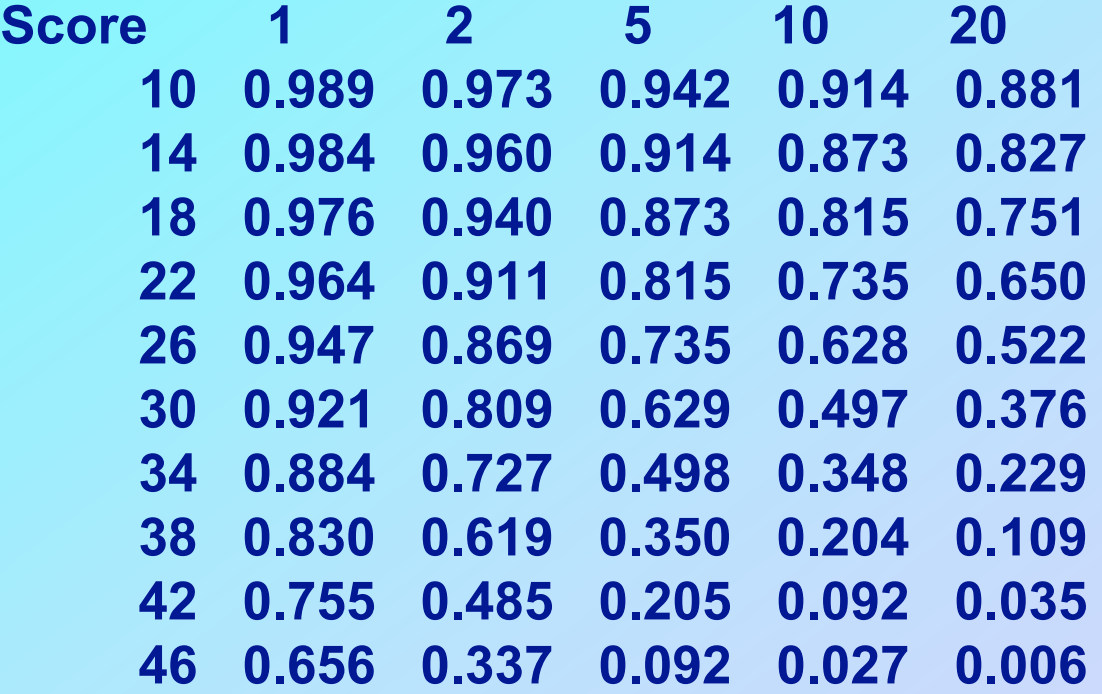

#### **Menu system**

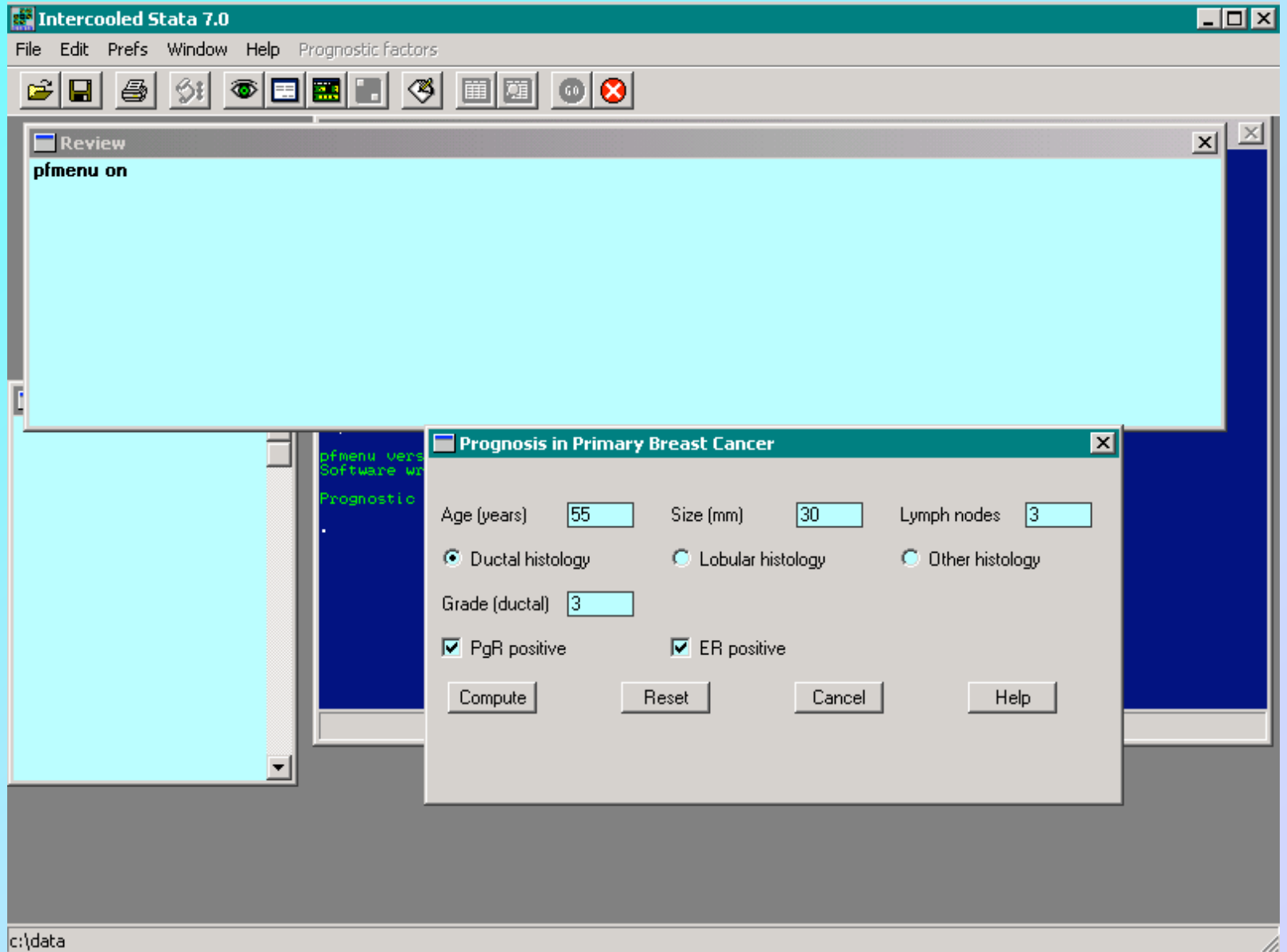

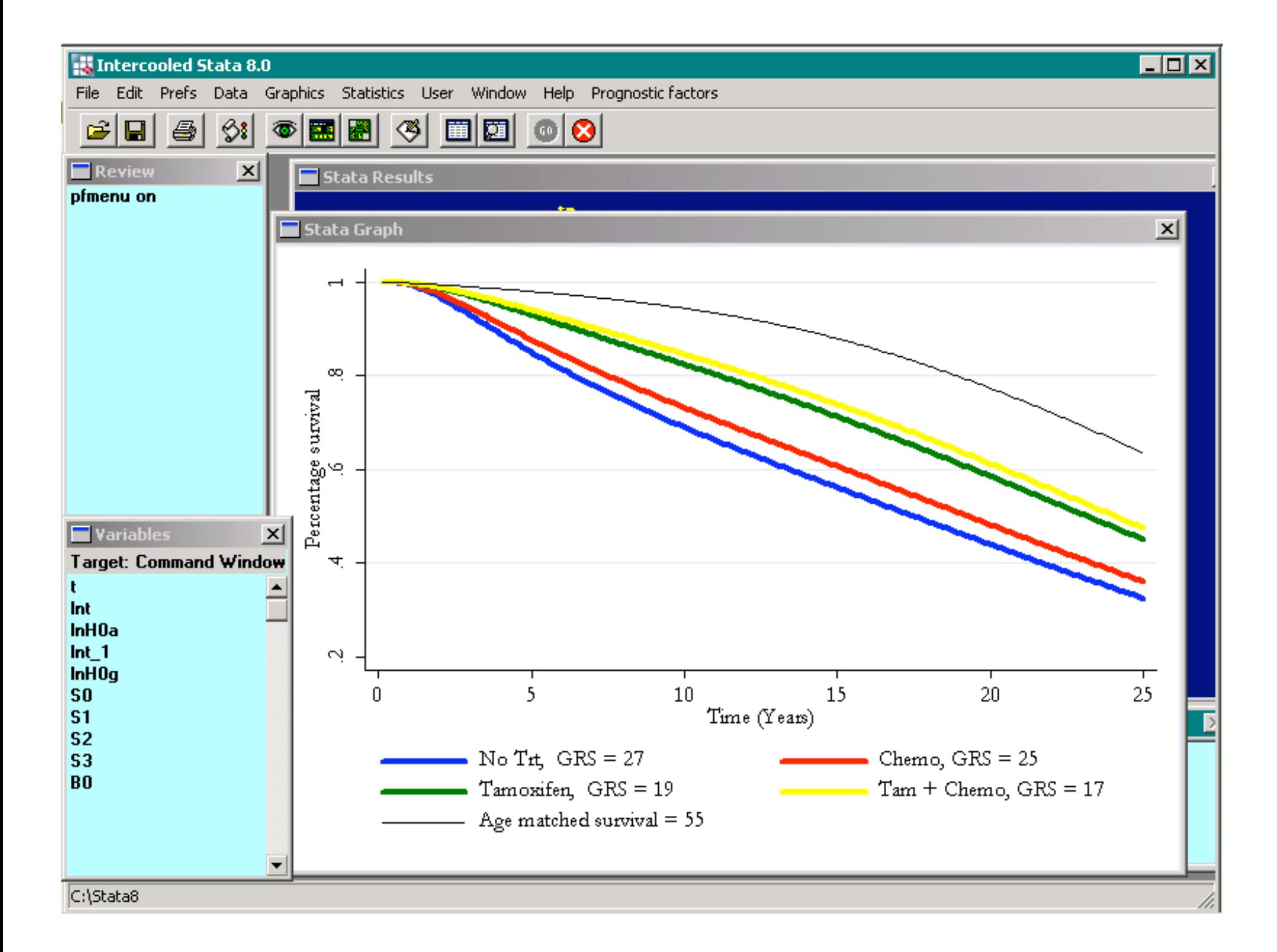